## Package 'AMOUNTAIN'

## April 14, 2017

Type Package

Title Active modules for multilayer weighted gene co-expression networks: a continuous optimization approach

Version 1.0.0

Date 2016-06-29

Author Dong Li, Shan He, Zhisong Pan and Guyu Hu

Maintainer Dong Li <dx1466@cs.bham.ac.uk>

Description A pure data-driven gene network, weighted gene co-expression network (WGCN) could be constructed only from expression profile. Different layers in such networks may represent different time points, multiple conditions or various species. AMOUNTAIN aims to search active modules in multi-layer WGCN using a continuous optimization approach.

License GPL  $(>= 2)$ 

**Depends** R  $(>= 3.1.0)$ 

RoxygenNote 5.0.1

biocViews GeneExpression, Microarray, DifferentialExpression, Network

Suggests BiocStyle,qgraph

NeedsCompilation no

## R topics documented:

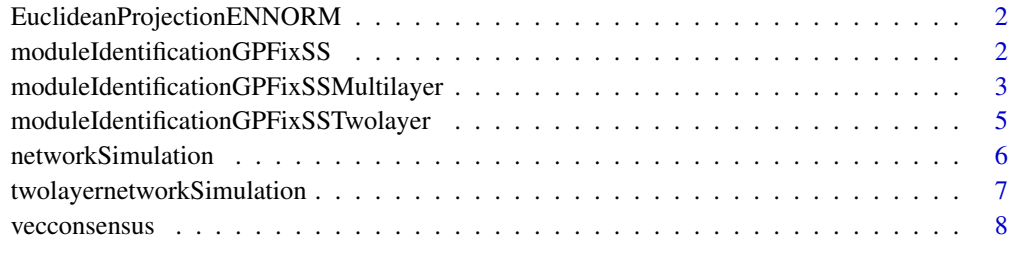

**Index** [9](#page-8-0)

```
EuclideanProjectionENNORM
```
*Euclidean projection on elastic net*

#### Description

Piecewise root finding algorithm for Euclidean projection on elastic net

#### Usage

```
EuclideanProjectionENNORM(y, t, alpha = 0.5)
```
#### Arguments

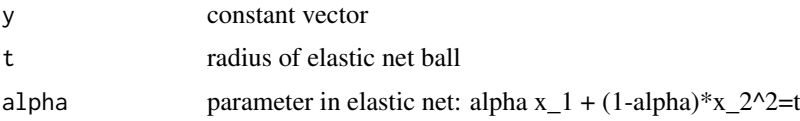

#### Value

a list containing network adjacency matrix, node score and module membership

#### Author(s)

Dong Li, <dxl466@cs.bham.ac.uk>

#### References

Gong, Pinghua, Kun Gai, and Changshui Zhang. "Efficient euclidean projections via piecewise root finding and its application in gradient projection." Neurocomputing 74.17 (2011): 2754-2766.

#### Examples

```
y=rnorm(100)
x=EuclideanProjectionENNORM(y,1,0.5)
sparistyx = sum(x==0)/100
```
moduleIdentificationGPFixSS

*Module Identification*

#### Description

Algorithm for Module Identification on single network

#### Usage

```
moduleIdentificationGPFixSS(W, z, x0, a = 0.5, lambda = 1, maxiter = 1000)
```
## <span id="page-2-0"></span>Arguments

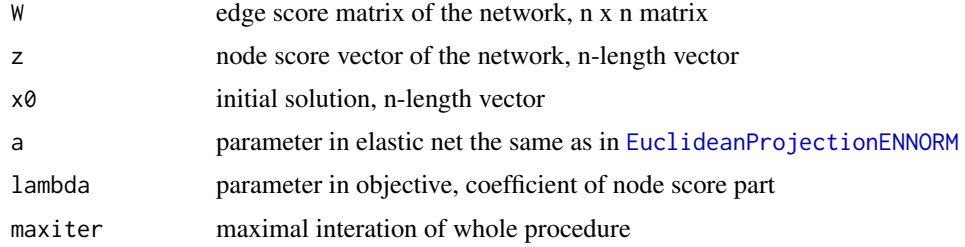

#### Value

a list containing function objective vector and the solution

## Author(s)

Dong Li, <dxl466@cs.bham.ac.uk>

#### References

MOUNTAIN

#### See Also

[EuclideanProjectionENNORM](#page-1-1)

#### Examples

```
n = 100k = 20theta = 0.5pp <- networkSimulation(n,k,theta)
moduleid <- pp[[3]]
## use default parameters here
x <- moduleIdentificationGPFixSS(pp[[1]],pp[[2]],rep(1/n,n))
predictedid<-which(x[[2]]!=0)
recall <- length(intersect(predictedid,moduleid))/length(moduleid)
precise <- length(intersect(predictedid,moduleid))/length(predictedid)
Fscore <- (2*precise*recall/(precise+recall))
```
moduleIdentificationGPFixSSMultilayer *Module Identification for multi-layer network*

#### Description

Algorithm for Module Identification on multi-layer network sharing the same set of genes

#### Usage

```
moduleIdentificationGPFixSSMultilayer(W, zi, xrest, x0, lambdai = 1,
  lambda = 1, maxiter = 1000, a = 0.5)
```
#### <span id="page-3-0"></span>Arguments

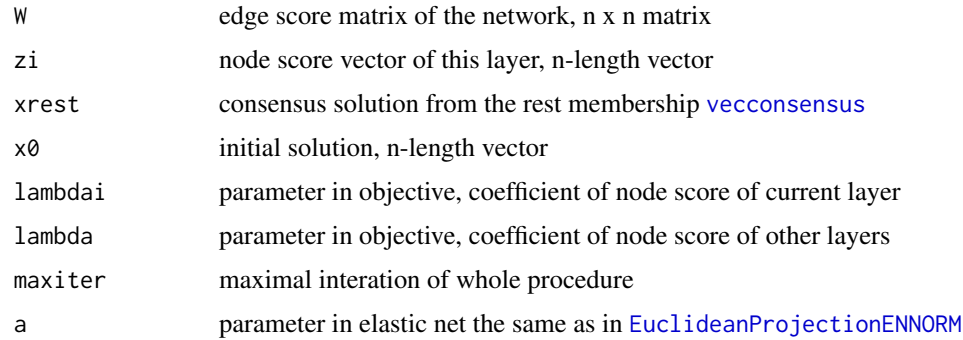

#### Value

a list containing solution for network 1 and network 2

#### Author(s)

Dong Li, <dxl466@cs.bham.ac.uk>

#### References

MOUNTAIN

#### See Also

[vecconsensus](#page-7-1)

#### Examples

```
n=100
k=20
theta = 0.5pp <- networkSimulation(n,k,theta)
W \leftarrow pp[[1]]moduleid <- pp[[3]]
z1 <- runif(n, min=0, max=1)
z1[moduleid] <- runif(k, min=theta, max=1)
z2 \le runif(n, min=0, max=1)
z2[moduleid] <- runif(k, min=theta, max=1)
z3 \le runif(n, min=0, max=1)
z3[moduleid] <- runif(k, min=theta, max=1)
x0=rep(1/n,n)
x1=x0x2=x0x3=x0xrest = vecconsensus<mark>(cbind(x2, x3))</mark>
x1 = moduleIdentificationGPFixSSMultilayer(W,z1,xrest,x0,lambdai=1,lambda=1,maxiter=100,a=0.5)
xrest = vecconsensus<mark>(cbind(x1, x3))</mark>
x2 = moduleIdentificationGPFixSSMultilayer(W,z2,xrest,x0,lambdai=1,lambda=1,maxiter=100,a=0.5)
xrest = vecconsensus<mark>(cbind(x1, x2))</mark>
x3 = moduleIdentificationGPFixSSMultilayer(W,z3,xrest,x0,lambdai=1,lambda=1,maxiter=100,a=0.5)
```
<span id="page-4-0"></span>moduleIdentificationGPFixSSTwolayer

*Module Identification for two-layer network*

## Description

Algorithm for Module Identification on two-layer network

## Usage

```
moduleIdentificationGPFixSSTwolayer(W1, z1, x0, W2, z2, y0, A, lambda1 = 1,
 lambda2 = 1, lambda3 = 1, maxiter = 1000, a = 0.5)
```
#### Arguments

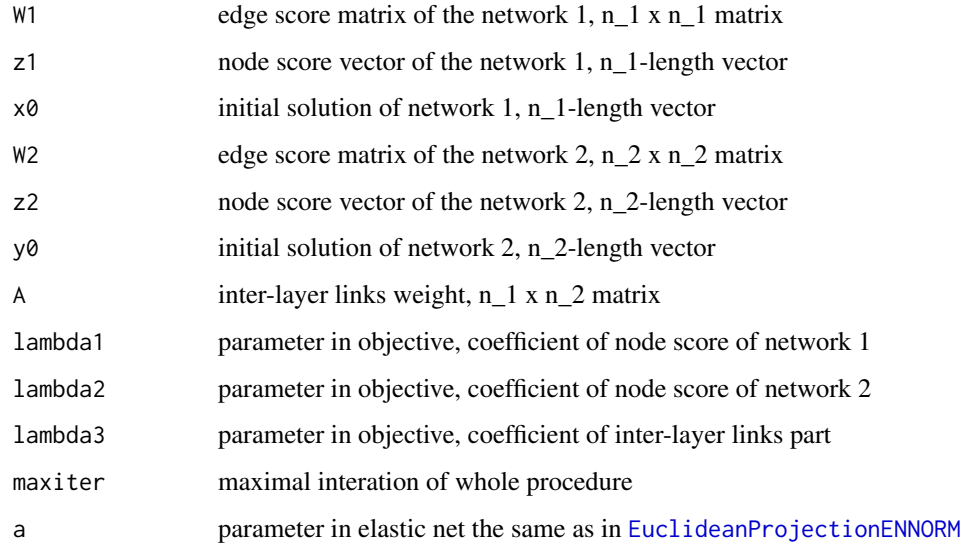

#### Value

a list containing solution for network 1 and network 2

#### Author(s)

Dong Li, <dxl466@cs.bham.ac.uk>

### References

MOUNTAIN

## See Also

[EuclideanProjectionENNORM](#page-1-1)

#### Examples

```
n1=100
k1=20
theta1 = 0.5n2=80
k2=10
theta2 = 0.5ppresult <- twolayernetworkSimulation(n1,k1,theta1,n2,k2,theta2)
A <- ppresult[[3]]
pp <- ppresult[[1]]
moduleid <- pp[[3]]
netid \leq -1:n1
restp<- netid[-moduleid]
pp2 <- ppresult[[2]]
moduleid2 <- pp2[[3]]
## use default parameters here
modres=moduleIdentificationGPFixSSTwolayer(pp[[1]],pp[[2]],rep(1/n1,n1),
pp2[[1]],pp2[[2]],rep(1/n2,n2),A)
predictedid<-which(modres[[1]]!=0)
recall = length(intersect(predictedid,moduleid))/length(moduleid)
precise = length(intersect(predictedid,moduleid))/length(predictedid)
F1 = 2*precise*recall/(precise+recall)
predictedid2<-which(modres[[2]]!=0)
recall2 = length(intersect(predictedid2,moduleid2))/length(moduleid2)
precise2 = length(intersect(predictedid2,moduleid2))/length(predictedid2)
F2 = 2*precise2*recall2/(precise2+recall2)
```
<span id="page-5-1"></span>networkSimulation *Illustration of weighted network simulation*

#### Description

Simulate a single weighted network

#### Usage

networkSimulation(n, k, theta)

#### Arguments

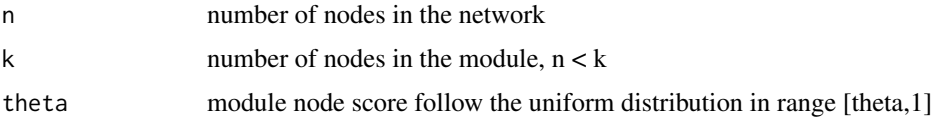

#### Value

a list containing network adjacency matrix, node score and module membership

#### Author(s)

Dong Li, <dxl466@cs.bham.ac.uk>

<span id="page-5-0"></span>

#### <span id="page-6-0"></span>twolayernetworkSimulation 7

#### Examples

```
pp <- networkSimulation(100,20,0.5)
moduleid <- pp[[3]]
netid <- 1:100
restp<- netid[-moduleid]
groupdesign=list(moduleid,restp)
names(groupdesign)=c('module','background')
## Not run: library(qgraph)
pg<-qgraph(pp[[1]],groups=groupdesign,legend=TRUE)
## End(Not run)
```
twolayernetworkSimulation

*Illustration of two-layer weighted network simulation*

## Description

Simulate a two-layer weighted network

#### Usage

```
twolayernetworkSimulation(n1, k1, theta1, n2, k2, theta2)
```
#### Arguments

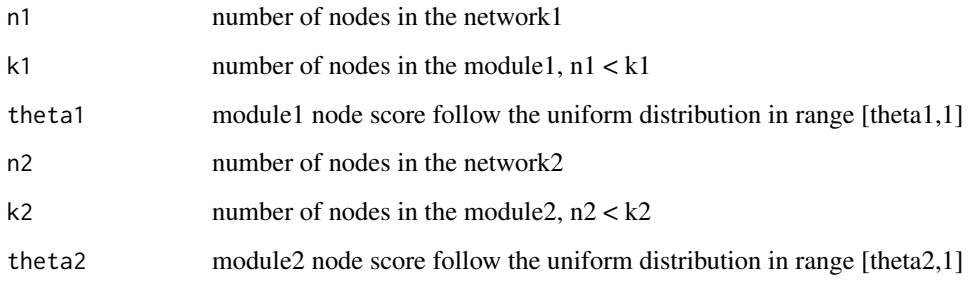

#### Value

a list containing network1, network2 and a inter-layer links matrix

#### Author(s)

Dong Li, <dxl466@cs.bham.ac.uk>

## See Also

[networkSimulation](#page-5-1)

#### Examples

```
n1=100
k1=20
theta1 = 0.5n2=80
k2=10
theta2 = 0.5ppresult <- twolayernetworkSimulation(n1,k1,theta1,n2,k2,theta2)
A <- ppresult[[3]]
pp <- ppresult[[1]]
moduleid <- pp[[3]]
netid <- 1:n1
restp<- netid[-moduleid]
pp2 <- ppresult[[2]]
moduleid2 <- pp2[[3]]
netid2 <- 1:n2
restp2<- netid2[-moduleid2]
## labelling the groups
groupdesign=list(moduleid,restp,(moduleid2+n1),(restp2+n1))
names(groupdesign)=c('module1','background1','module2','background2')
twolayernet<-matrix(0,nrow=(n1+n2),ncol=(n1+n2))
twolayernet[1:n1,1:n1]<-pp[[1]]
twolayernet[(n1+1):(n1+n2),(n1+1):(n1+n2)]<-pp2[[1]]
twolayernet[1:n1,(n1+1):(n1+n2)] = A
twolayernet[(n1+1):(n1+n2),1:n1] = t(A)
## Not run: library(qgraph)
g<-qgraph(twolayernet,groups=groupdesign,legend=TRUE)
## End(Not run)
```
<span id="page-7-1"></span>vecconsensus *Vector consensus*

#### Description

a consensus of several vectors, keeping nonzero positions in all vectors

#### Usage

```
vecconsensus(Mat)
```
#### Arguments

Mat membership matrix from other layers, n x l matrix

#### Value

n-length vector

#### Author(s)

Dong Li, <dxl466@cs.bham.ac.uk>

<span id="page-7-0"></span>

# <span id="page-8-0"></span>Index

```
∗Topic Euclidean
    EuclideanProjectionENNORM, 2
∗Topic identification,
    moduleIdentificationGPFixSSMultilayer,
        3
    moduleIdentificationGPFixSSTwolayer,
        5
∗Topic identification
    moduleIdentificationGPFixSS, 2
∗Topic module
    moduleIdentificationGPFixSS, 2
    moduleIdentificationGPFixSSMultilayer,
        3
    moduleIdentificationGPFixSSTwolayer,
        5
∗Topic projection
    EuclideanProjectionENNORM, 2
∗Topic simulation
    networkSimulation, 6
    twolayernetworkSimulation, 7
∗Topic two-layer
    moduleIdentificationGPFixSSMultilayer,
        3
    moduleIdentificationGPFixSSTwolayer,
        5
EuclideanProjectionENNORM, 2, 3–5
moduleIdentificationGPFixSS, 2
moduleIdentificationGPFixSSMultilayer,
        3
moduleIdentificationGPFixSSTwolayer, 5
networkSimulation, 6, 7
twolayernetworkSimulation, 7
vecconsensus, 4, 8
```